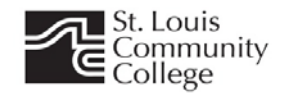

# **IT:101 Cisco Networking Academy I Subnetting**

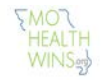

The IPv4 address is 32 bits long and it is written in the form of dotted decimal notation.

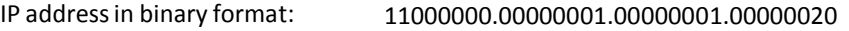

In dotted decimal notation 192 . 1 . 1 . 2

In the following table,

The first line represents the Prefix.

The second line represents the place value of the bit in binary format.

The third line is the MASK

The fourth line is the value of the bit in dotted decimal notation.

The first 8 bits of the IP address is not shown.

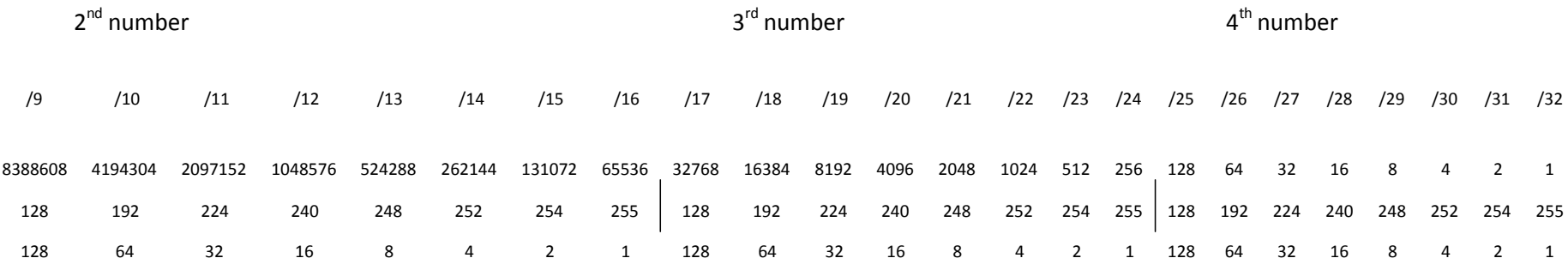

The subnet mask determines the number of bits used to identify the network address and the remainder bits gives us the size of the subnet (the number of addresses in the subnet)

The subnet mask can be written as a prefix or in the traditional format. Example: /23 = 255.255.254.0

Every IP address class has a default mask: class A - /8 = 255.0.0.0, class B - /16 = 255.255.0.0, class C -/24 = 255.255.255.0

In subnetting, we are making the mask longer than the default for the IP class. This way we can create sub-networksthat allowsfor the efficient use of the address space. We create subnets that closely match the required number of addresses needed for each sub-network. To do this we need to identify the correct mask that gives us just enough addressesto satisfy the requirements. To do this we can use the table above to identify the correct mask.

#### Example:

The requirement is 500 usersfor the subnet. To do this, start counting the bits on the second line (place value of the bit in binary format) from right to left. Because we count from right to left, we write down the numbersin the same sequence. You are building the mask from right to left. If you counted to 8 and you did not find the correct value, write down a zero and place a period in front of it. Continue the bit count until you reach the correct bit position. If you counted to 8 again and you still did not find the correct value, write down a zero again and place a period in front of it. Continue the count until you find the first bit location that is equal or larger than the requirement. You just found the end of the mask. The bit that satisfiesthe requirement will be the last bit in the mask. The number on the third line (mask) will be the end of the mask. Write this number down in front of the zero(s) if you have any and pad the remaining numbers with "255"until you have 4 numbers. You must end up with four numbers.

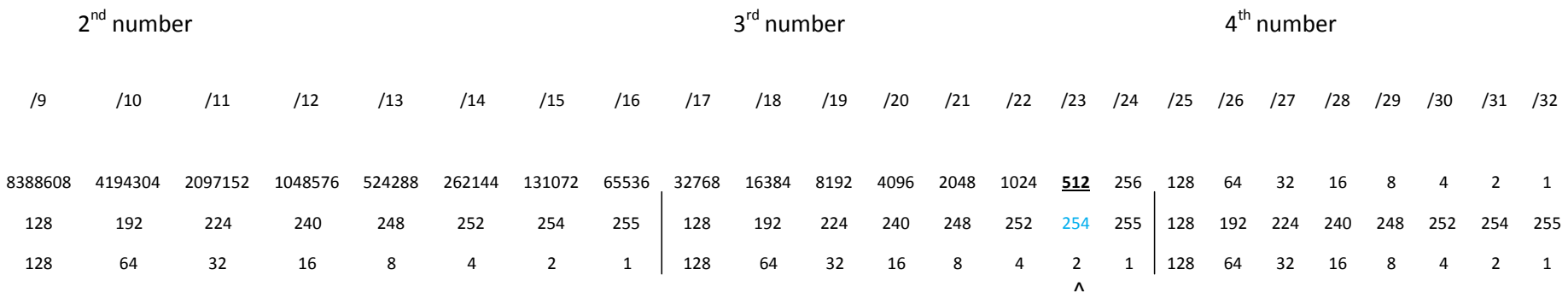

254.0 now pad it with "255" until you have 4 numbers --- 255.255.254.0

The correct mask is 255.255.254.0.

This mask cannot be shorter than the default mask for the IP address class. If it is, you are not subnetting.

The mask gives usthe subnet size, but we need to write the size in decimal notation. To identify how we write the subnet size in decimal notation we will use the last non-zero number in the mask.

Mask: 255.255.254.0 -- the last none-zero number in the mask is 254, subtract it from 256.

256 – 254 = 2 now write the zeros contained in the mask after your number (if there is any). In this case, there is one so we end up with 2.0

## 256 255.255.254.0

2.0 -- this is the number that we need to quickly generate the sub-network addresses

If we have a class B IP address the first two numbers are given (X.X.0.0 represent any class B address), so we work with the last two numbers (host portion of the address space).

X.X.0.0 /16 is the starting IP address. To create subnets which are able to support 500 users each, we do following. We start from subnet zero and add 2.0 to the sub-network address to create the next sub-network address. We can continue this until we reach the mask in the host portion of the address in our count.

## Create a table:

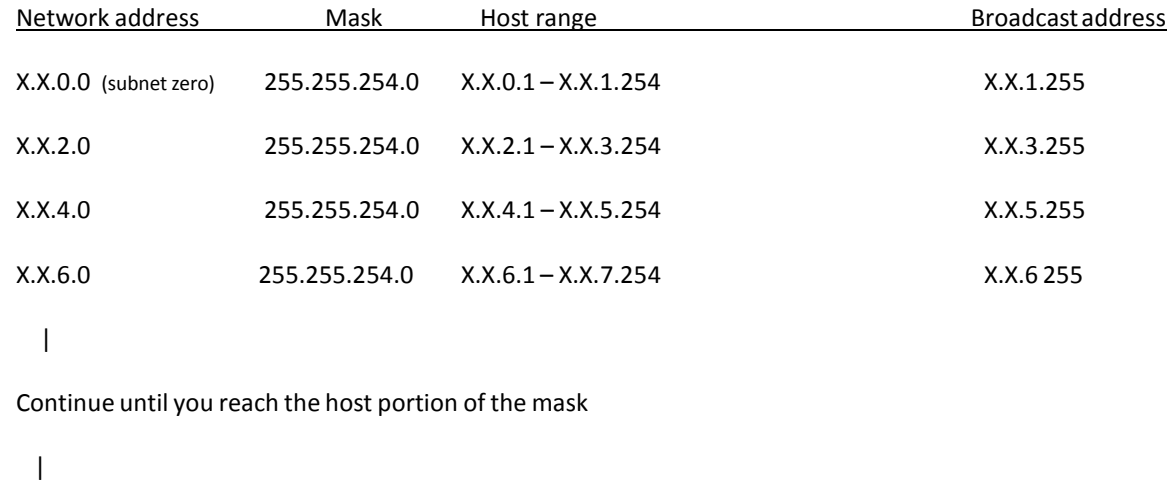

X.X.254.0 255.255.254.0 X.X.254.1 -- X.X.255.254 X.X.255.255

### **This method will work for all classes of IP addresses!**

On the CCNA exam, you might be asked to answerthe following questions about a given IP address. Example: 172.10.17.5 255.255.240.0

### **How many bits are allocated to hosts?**

Convert the mask to prefix format:  $255.255.240.0 = /20$ 

Because there are 32 bits in an IP address, 32 minus the prefix equals the number of host bits.  $32 - 20 = 12$ 

12 bits are allocated to hosts

#### **How many bits are used for subnetting?**

Convert the mask to prefix format: 255.255.240.0 = /20

The difference between the default mask for the IP address class and the current mask gives the number of bits used for subnetting.

In this case 172 is a class B address and /16 is the default prefix so  $20 - 16 = 4$ 

4 bits are used for subnetting

#### **What isthe number of hosts on the network?**

The question is; are they looking for the total number of available addresses or just the usable addresses. (Be careful as you read the question)

 $32$  – current prefix = host bits. 2^host bits = total number of addresses (2^12 = 4096

Total number of addresses-2 = usable hosts (we cannot use the network and broadcast address) 4096 – 2 = 4094

#### **How many subnets are created?**

The difference between the default mask for the IP address class and the current mask gives the number of bits used for subnetting.

In this case 172 is a class B address and /16 is the default prefix so  $20 - 16 = 4$ 

 $2^{\wedge}4 = 16$ 

16 subnets were created

#### **What isthe network address of the host?**

To get the network address of the host we need to perform the AND operation between the IP address and the mask.

We know that if we AND something with 255 then the value remainsthe same.

We also know, if we AND something with 0 then the value turns into 0. So, the only number that we need to work with that is not zero or 255.

172. 10. 17.5 AND 255.255.240.0 Result 172. 10. **?** .0

In this case, it isthe third number in the mask and we need to AND 240 with 17. We must convert the two valuesto binary.

17 = 00010001

#### AND 240 = 11110000

00010000 convert it back to decimal = 16

The third number in the IP address is 16. So, the host belongs to the 172.10.16.0 network.

#### **Whatisthe broadcast address of the host or network?**

We need to know the network address of the host. (See the previous question.)

We also need to know the size of the subnet; and how it is written in dotted decimal notation. (See above)

256

255.255.240.0

16.0 - size of the subnet in decimal notation

Add this number to the network address of the host.

172.10.16.0 n e t w o r k address of the host 16.0 size of the subnet 172.10.32.0 this is the next subnet – the broadcast address is one less than this value (minus 1)

The answeris 172.16.31.255

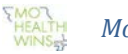

## *MoHealthWINs*

*This workforce solution was funded by a grant awarded by the U.S. Department of Labor's Employment and Training Administration. The solution was created by the grantee and does not necessarily*  reflect the official position of the U.S. Department of Labor. The Department of Labor makes no quarantees, warranties, or assurances of any kind, express or implied, with respect to such information, *including any information on linked sites and including, but not limited to, accuracy of the information or its completeness, timeliness, usefulness, adequacy, continued availability, or ownership.*

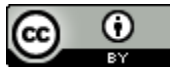

This work is licensed under a [Creative Commons Attribution 3.0 Unported License.](http://creativecommons.org/licenses/by/3.0/) Professor Gus Adamecz, St. Louis Community College, Member College MoHealthWINs